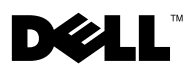

## À propos des avertissements

AVERTISSEMENT : un AVERTISSEMENT vous avertit d'un risque d'endommagement du matériel, de blessure corporelle ou de mort.

## Montage de votre ordinateur Dell™ OptiPlex™ XE à l'aide d'une unité de fixation murale

 $\sqrt{N}$  AVERTISSEMENT : avant toute intervention à l'intérieur de votre ordinateur, consultez les consignes de sécurité livrées avec celui-ci. Pour plus d'informations sur les meilleures pratiques en matière de sécurité, consultez la page Regulatory Compliance (Conformité à la réglementation) à l'adresse suivante : www.dell.com/regulatory\_compliance.

**EMARQUE** : la taille de l'unité de fixation murale dépend des dimensions de l'ordinateur.

1 Si vous installez un ordinateur équipé du kit facultatif Ingress Protection 51 (IP51), retirez les rembourrages de l'unité de fixation murale.

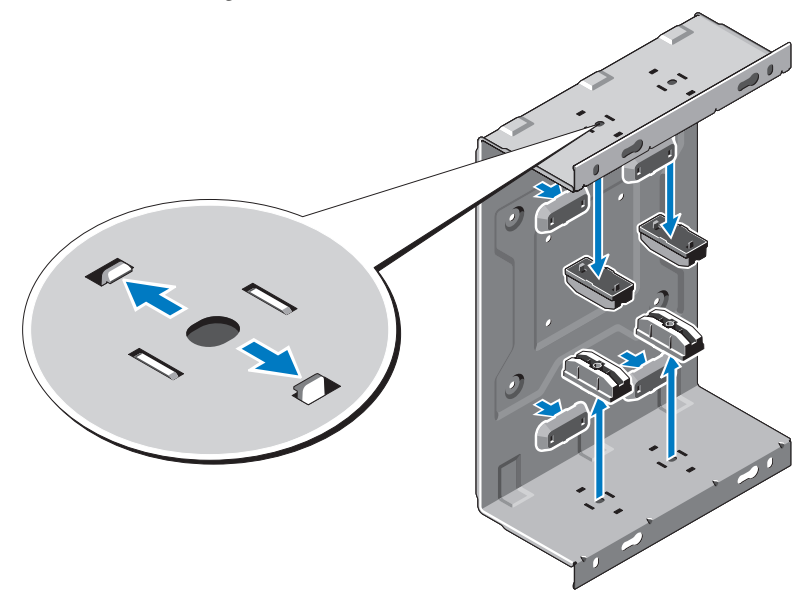

Installez l'unité de fixation murale au mur à l'aide des vis fournies.

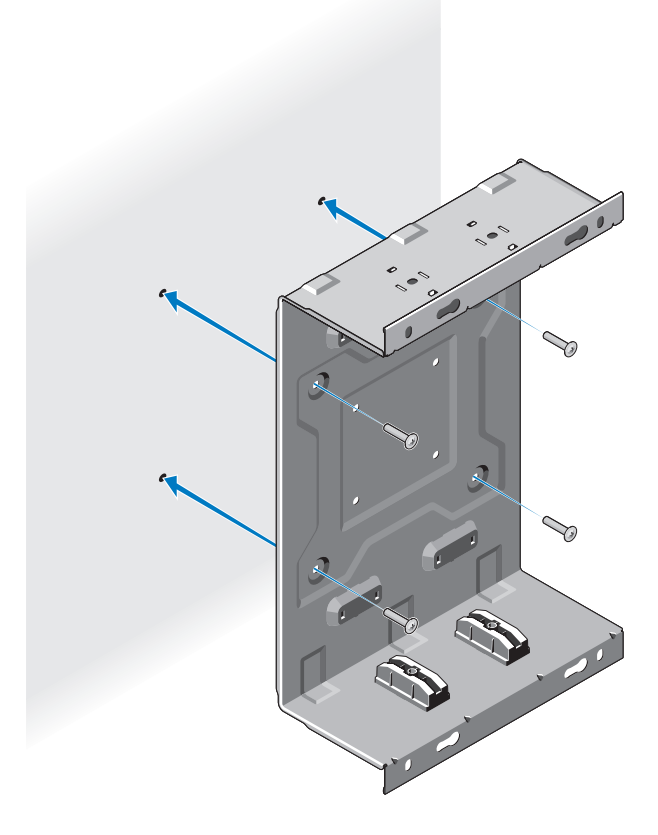

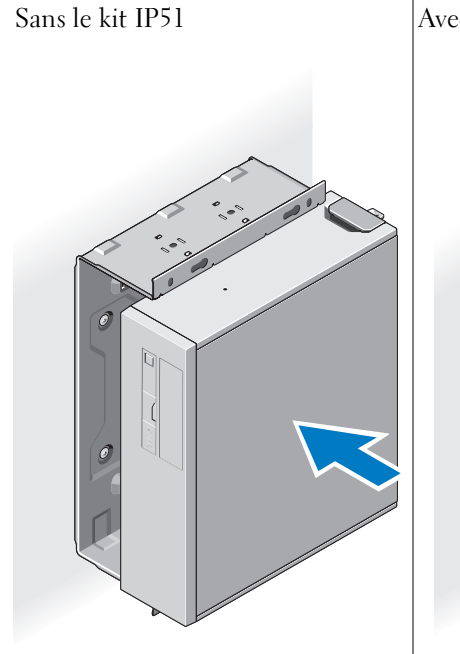

3 Placez l'ordinateur dans l'unité de fixation murale. Sans le kit IP51  $\vert$  Avec le kit IP51

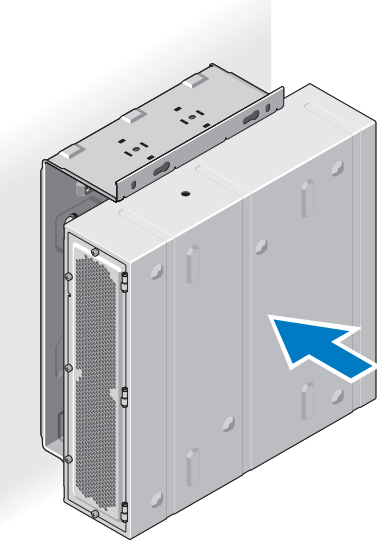

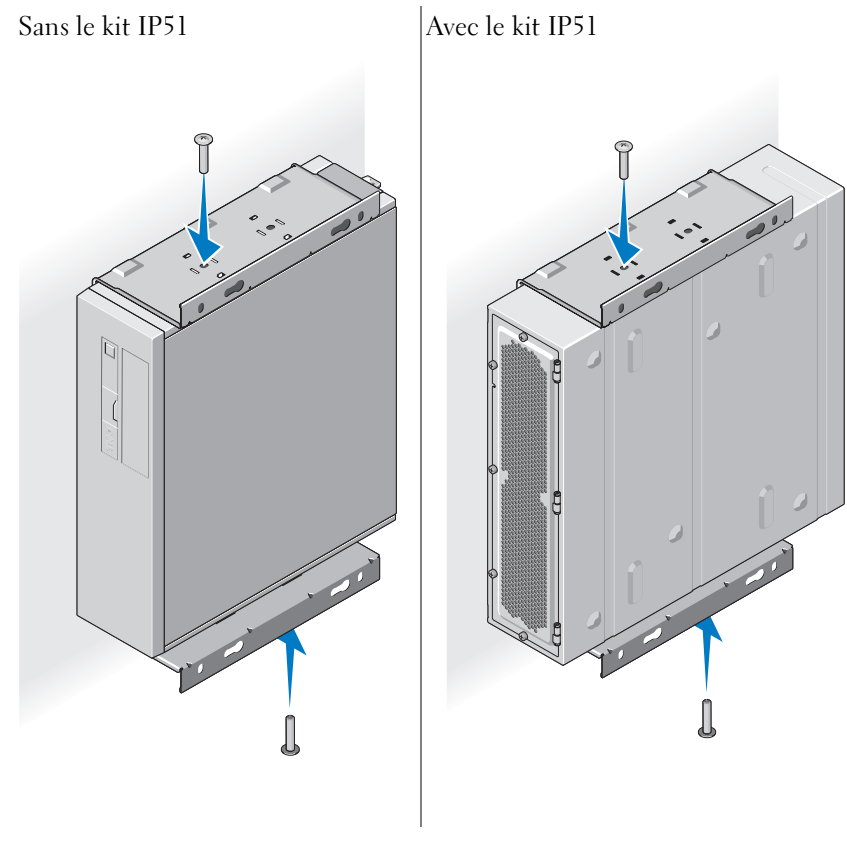

4 Replacez les deux vis sur l'unité de fixation murale.

## **Les informations de ce document sont sujettes à modification sans préavis. © 2010 Dell Inc. Tous droits réservés.**

\_\_\_\_\_\_\_\_\_\_\_\_\_\_\_\_\_\_\_\_

La reproduction de ce document de quelque manière que ce soit sans l'autorisation écrite de Dell Inc. est strictement interdite.

Marques utilisées dans ce document : *Dell*, le logo *DELL* et *OptiPlex* sont des marques de Dell Inc.

D'autres marques et noms commerciaux peuvent être utilisés dans ce document pour faire référence aux entités se réclamant de ces marques et de ces noms, ou pour faire référence à leurs produits. Dell Inc. décline tout intérêt dans l'utilisation des marques déposées et des noms de marques ne lui appartenant pas.